# **HeidICON – Die zentrale Bilddatenbank der Universität Heidelberg**

*Maria Effinger und Thomas Wolf*

Seit Oktober 2005 stellt die Universitätsbibliothek mit der Bilddatenbank HeidICON (http:// HeidICON.uni-hd.de) die neue "Virtuelle Diathek" der Universität Heidelberg bereit. Neben der Adhoc-Erfassung von Bildmaterial für die aktuelle Forschung und Lehre können hier auch an den Instituten bereits vorhandene konventionelle Diatheken retrospektiv digitalisiert und eingespielt werden. Auf diese Weise wird ein komfortabler und zentraler Zugriff auf die bisher an der Universität Heidelberg dezentral vorhandenen analogen Bildbestände ermöglicht.

Im Laufe der letzte Jahren entstanden in Deutschland nicht nur große, übergreifende Bilddatenbanken wie z.B. der "Bildindex der Kunst und Architektur des Bildarchivs Foto Marburg"<sup>1</sup> oder "Prometheus – Das verteilte digitale Bildarchiv für Forschung & Lehre"<sup>2</sup> , sondern eine wachsende Zahl von Institutionen wie Museen, Archive oder Bibliotheken präsentieren nun ebenfalls ihre Sammlungsbestände in Form von Bilddatenbanken im Internet und ermöglichen so grundlegend erweiterte Arbeitsmöglichkeiten durch einen orts- und zeitunabhängigen Direktzugriff.<sup>3</sup>

Auch an vielen Universitäten hat eine Umorientierung weg von analogen Bild- bzw. Diaarchiven und hin zur digitalen Speicherung, Verwaltung und Bereitstellung des gesamten Bildmaterials Einzug gehalten. Jedoch betritt die Universitätsbibliothek mit dem Modell einer zen-

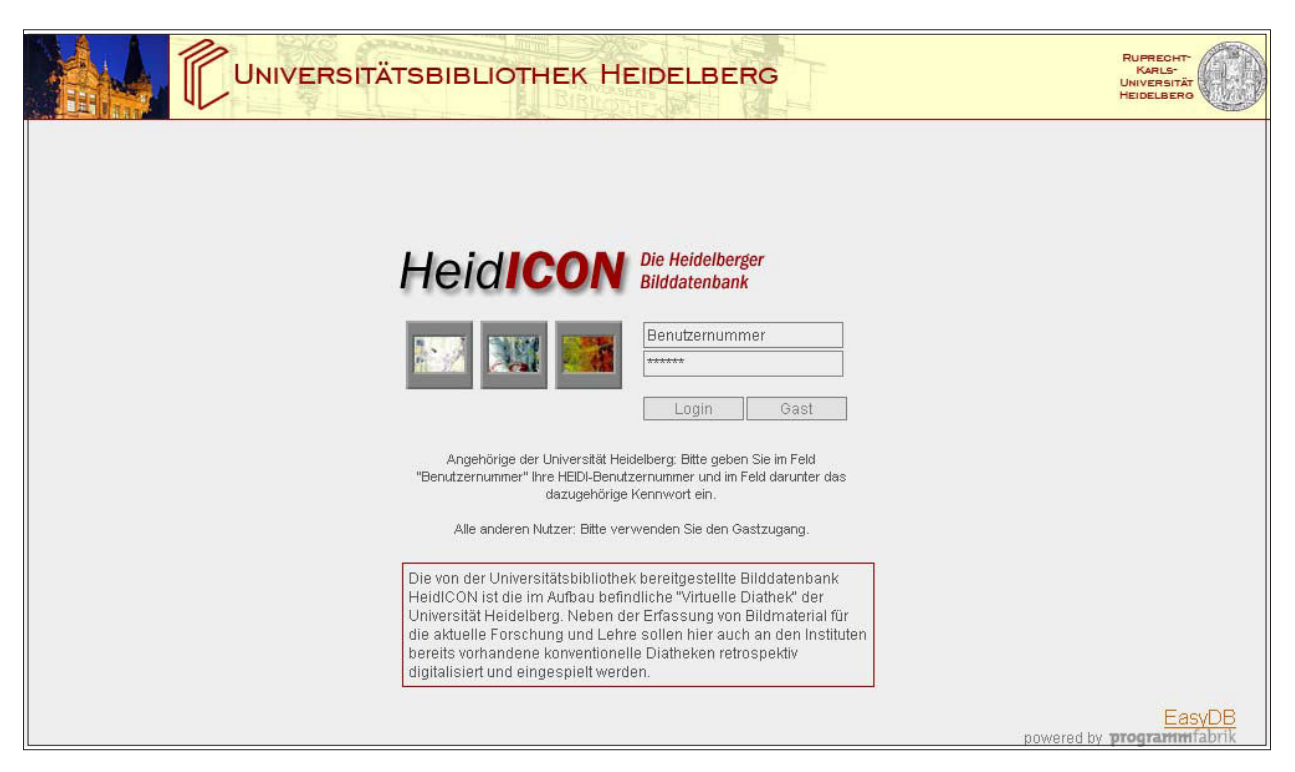

*Abb. 1: Startseite von HeidICON*

tral administrierten virtuellen Diathek und dem Angebot an alle bildorientierten Institute, ihre analogen Diatheken nach HeidICON zu überführen, deutschlandweit Neuland. An anderen Universitäten ist es bislang üblich, dass Digitalisierungslösungen unkoordiniert unter weit höherem Aufwand an Personal und Sachinvestitionen auf Institutsebene gesucht werden.

In vielen Wissenschaftsdisziplinen wie z.B. der Kunstgeschichte, Archäologie oder Geographie spielt die Arbeit mit Bildmaterial sowohl in der Lehre wie auch in der Forschung eine zentrale Rolle. Deshalb sind an einer Reihe von Heidelberger Instituten große analoge Diatheken oder Fotosammlungen vorhanden, über deren Umfang und Qualität außerhalb des betreffenden Instituts jedoch wenig bekannt ist. Bildanalyse und Interpretation in Forschung und Lehre hängen bis heute von dem im jeweiligen Arbeitsumfeld physisch vorhandenen Foto oder Dia ab. Die neuen Möglichkeiten der Bilddigitalisierung und die Verwaltung der Bilder mit Hilfe einer zentralen Datenbank bieten nun aber die Chance:

- 1. digitale Bilder bequem in die neuen Formen der Lehre zu integrieren (z.B. in Powerpoint-Präsentationen, elektronische Semesterapparate),
- 2. durch eine standardisierte Erschließung und Katalogisierung die Bilder ggf. auch institutsübergreifend recherchierbar und verfügbar zu machen. So kann künftig z.B. der Althistoriker vom Bildmaterial des Archäologen und dieser von dem des Kunsthistorikers profitieren,
- 3. unter Federführung der Universitätsbibliothek eine gemeinsame universitäre Datenbank aufzubauen und dabei Hard- und Software sowie das für den Betrieb erforderliche Know How universitätsweit nur einmal bereitzustellen.

Folgende Einrichtungen sind derzeit am Aufbau der Datenbank beteiligt und spielen ihre Bilder in HeidICON ein:

- das Institut für Europäische Kunstgeschichte
- die Pressestelle der Universität
- das Seminar für Ägyptologie
- das Seminar für Klassische Archäologie
- die Universitätsbibliothek (Photoarchiv, Graphische Sammlung).

Jede(r) Angehörige der Heidelberger Universität kann sich auf der Startseite von HeidICON über seine HEIDI-Benutzerkennung in die Datenbank einloggen. Der Gastzugang ermöglicht auch Personen, die keine Angehörigen der Universität Heidelberg sind, in den öffentlich zugänglichen Pools oder Präsentationen zu recherchieren und darin befindliche Bilder zu betrachten.

Der Ausgangspunkt für HeidICON war, dass am Anfang des Jahres 2005 an mehreren Instituten gleichzeitig, aber jeweils unabhängig voneinander, der Bedarf für den Aufbau eines digitalen Bildarchivs bestand. Darüber hinaus hatten sich die Mitarbeiter des Instituts für Europäische Kunstgeschichte (IEK) bereits seit einigen Monaten mit der Auswahl einer Software für eine Bilddatenbank beschäftigt. Als durch diverse Gespräche von Mitarbeitern mehrerer Institute mit Verantwortlichen der Universitätsbibliothek die unterschiedlichen Aktivitäten an die Oberfläche kamen, reifte in der Universitätsbibliothek der Entschluss, dies zum Anlass für den Aufbau einer zentralen Lösung zu nehmen, verwaltet und langfristig gesichert durch die UB.

Inzwischen war bei den Kunsthistorikern seit ein paar Wochen die interne Anwendung einer Bilddatenbank in Betrieb und es lag folglich auf der Hand, dass für erste Sondierungen, ob eine zentrale Lösung den Bedürfnissen von Forschung und Lehre gerecht werden und wie eine solche zukünftig aussehen könne, Vertreter des IEK die ersten Gesprächspartner sein sollten. Da dort gerade die Klärung der Frage anstand, wie künftig eine dauerhafte Pflege ihres Systems zu realisieren sei, war der Zeitpunkt ideal, um von nun an gemeinsame Wege zu beschreiten. Auf der Seite des IEK wurde das Angebot der Universitätsbibliothek, die IEK-Daten nach dem Aufbau einer neuen, zentralen Datenbank in diese zu überführen, positiv aufgenommen.

Das IEK hatte sich nach intensiver Marktprüfung für die Software *EasyDB* der Firma Programmfabrik GmbH, Berlin (http://www.easydb.de) als System für die Erfassung und Verwaltung der Daten sowie die Rechercheoberfläche entschieden. In der UB wurde *EasyDB* nach sorgfältiger Abwägung und Vergleichen mit anderen Systemen ebenfalls als am besten geeignet bewertet und die Einführung dieses Systems beschlossen. Es wurden eine neue *EasyDB*-Instanz auf einem UB-Server aufgesetzt und die Daten aus der IEK-Datenbank in die Universitätsbibliothek überführt. Zusätzlich wurde von der UB das von der Firma angebotene "Administration Tool" erworben, mit dem die Datenstrukturen sowie die Eingabe-, und Anzeige- und Recherchemasken von *EasyDB* nun durch die IT-Abteilung der UB flexibel an die Bedürfnisse des Heidelberger Anwendungsprofils angepasst werden konnten.

Nachdem somit die Weichen gestellt waren, fand am 26. April 2005 eine Informationsveranstaltung in der UB rund um das Thema Bilddigitalisierung statt. Hier wurden zunächst das inhaltliche Konzept und die technische Umsetzung der zentralen Bilddatenbank, die fortan unter HeidICON firmierten sollte, sowie die geplante Organisation für eine retrospektive Digitalisierung vorhandener analoger Diatheken erläutert. Herr Prof. Dr. Matthias Untermann (IEK) fand sich als inzwischen sehr geübter Anwender bereit, die Bilddatenbank in Form einer Onlinepräsentation vorzuführen und über deren Einsatz in der täglichen Praxis in Forschung und Lehre zu berichten.

Ein weiterer wichtiger Tagesordnungspunkt war ein Vortrag von Frau Dr. Dorothee Haffner (Humboldt-Universität Berlin). Sie berichtete über "Prometheus", ein verteiltes digitales Bildarchiv, das heterogene Bilddatenbanken unterschiedlicher Einrichtungen zusammenfasst und für Forschung und Lehre erschließt (http://www. prometheus-bildarchiv.de). "Prometheus" wird seit Sommer 2005 von der UB lizenziert und steht so allen Universitätsangehörigen über die Datenbankseiten der UB zur Verfügung.

Das in HeidICON verfolgte inhaltliche Konzept sieht vor, dass sogenannte "Fachcluster" jeweils verwandter Fächer gebildet werden. Für jedes dieser Fachcluster werden, ausgehend von Kategorien wie z.B. "Titel", "Beschreibung" oder "Bildnachweis", die zukünftig sicher von jedem Anwender von HeidICON benötigt werden, die erforderlichen Erschließungskategorien erarbeitet. So soll gewährleistet werden, dass in Heid-ICON für das Bildmaterial unterschiedlichster (z.B. geistes- und auch naturwissenschaftlicher) Fächer eine adäquate Erschließung des Bildmaterials ermöglicht wird, so dass die Bilder innerhalb eines Clusters auch institutsübergreifend gemeinsam recherchiert und genutzt werden können.

Als nächster Schritt wurde eine Arbeitsgruppe für das Fachcluster "Kunstgeschichte/Altertumswissenschaften" gebildet, die aus Angehörigen der Universitätsbibliothek (Digitalisierungswerkstatt, IT-Abteilung, Abteilung Sacherschließung, Fachreferat Kunstgeschichte) und Mitgliedern des IEK, des Seminars für Ägyptologie und des Seminars fürs Klassische Archäologie bestand. Gemeinsam wurden die für dieses Cluster spezifischen Erschließungskategorien festgelegt und die Anforderungen an die Funktionalität der Datenbank formuliert.

Alle in der Arbeitsgruppe geforderten Anpassungen an HeidICON wurden in der Folgezeit von der IT-Abteilung der UB in kooperativer

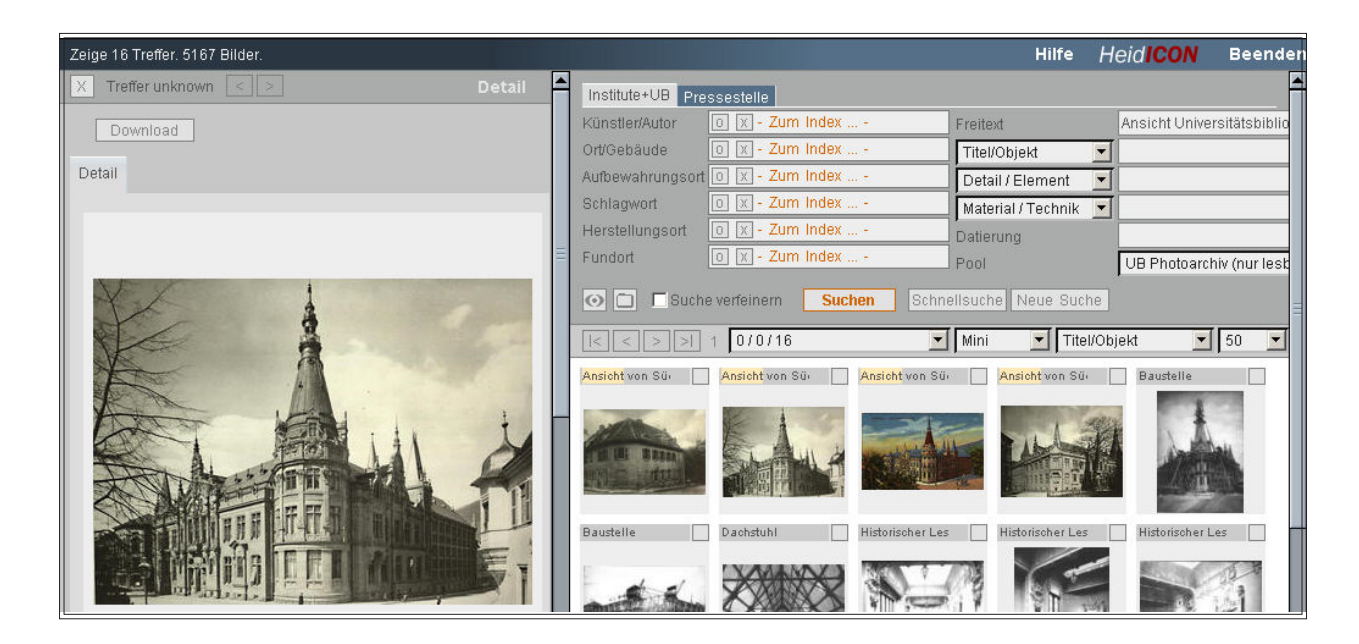

*Abb. 2: Profisuchmaske für den Bestand der Institute und der UB sowie Rechercheergebnis*

Um den Anwendern den Umgang mit der Datenbank zu erleichtern, wurde in der Universitätsbibliothek eine umfangreiche Anleitung erstellt. Der "Leitfaden zur Benutzung" ist über "Hilfe" frei verlinkt<sup>4</sup>, der "Leitfaden zur Eingabe" (inkl. Beispielsammlung) wird nur denjenigen Institutsmitarbeitern und - mitarbeiterinnen zur Verfügung gestellt, die mit der Dateneingabe befasst sind. Zudem wurde in mehreren Schulungsveranstaltungen individuell in die Bilderschließung mit HeidICON eingeführt.

Pünktlich zu Beginn des Wintersemesters 2005/ 06 stand die neue zentrale Bilddatenbank der Universität den teilnehmenden Instituten als Arbeitsinstrument sowie allen Interessenten zur Recherche zur Verfügung.

## **Funktionalitäten**

HeidICON bietet differenzierte Verwaltungs- und Suchfunktionen, die einen individuellen Umgang mit dem Bildmaterial ermöglichen. Durch die Bereitstellung verschiedener sogenannter "Pools" können die Bildbestände der einzelnen Institute wie auch diejenigen einzelner Wissenschaftler/ innen getrennt voneinander verwaltet und recherchiert werden. Es ist möglich, über das komfortable Rechte-Management von HeidICON gezielt Rechte für einzelne Pools, Präsentationen oder Arbeitsmappen zu vergeben (differenziert nach Erstell-, Lese-, Schreib- und Löschrechten), aber es besteht auch die Option, bestimmte Benutzergruppen auszugrenzen. So kann jede Wissenschaftlerin und jeder Wissenschaftler der Heidelberger Universität neben den für alle Universitätsangehörigen verfügbaren Bildern auch Bildmaterial, das ausschließlich für eigene Forschung oder für Projektarbeit benötigt wird, in Heid-ICON verwalten.

Die vorliegenden digitalen Bilder können entweder einzeln oder auch durch Massenimport in die Datenbank eingegeben werden. Im Einzeleditor ist ein nachträgliche Drehung und Spiegelung der Bilder möglich, der Gruppeneditor erlaubt das gleichzeitige Zuordnen von Attributen zu einer ausgewählten Anzahl von Bildern. *EasyDB* unterstützt Unicode für japanische, chinesische und arabische Schriftzeichen. Felder mit Thesauri-Einträgen können wiederholbar definiert werden.

Ein schnelles und komfortables Wiederauffinden der Bilddaten wird durch die integrierte Volltextsuche gewährleistet. Je nach Bedarf kann der Anwender zwischen einer Schnellsuche und einer gezielteren Profisuche auswählen. Die gesuchten Schlagworte werden im Suchergebnis durch farbliche Markierungen hervorgehoben. Die Darstellung des Rechercheergebnisses kann je nach Bedarf gestaltet werden, so ist sowohl die Anzeige der Treffermenge wie auch das Anzeigeformat der Bilder variabel.

Daneben ist es möglich, direkt in HeidICON ohne großen Aufwand Bildpräsentationen für die Einzel- oder Doppel-Projektion im Vollbildmodus zu erstellen und zu speichern. Bei der Verwendung einer solchen Präsentation z.B. in einer Lehrveranstaltung steht dann eine mehrstufige Zoom-Funktion zur Verfügung. Zu einer möglicherweise gewünschten Verwendung außerhalb von HeidICON können Präsentationen auch aus der *EasyDB* exportiert werden. Die Präsentationen sind somit Offline verfügbar und können zum Beispiel mit Microsoft Powerpoint oder Adobe Acrobat bearbeitet werden.

Die in der Datenbank vorhandenen Bilder können über eine Mappenfunktion individuell flexibel zusammengestellt werden. So können in persönlichen Arbeitsmappen zuvor ausgewählte Bilder abgelegt werden, auf die bei Bedarf gezielt, schnell und unkompliziert zurückgegriffen werden kann oder die – wie z.B. im Falle einer Projektarbeit – auch anderen Benutzern zur Verfügung gestellt werden können.

## **Erfassungskategorien**

Die eingerichtete Arbeitsgruppe einigte sich auf gemeinsame Erschließungskategorien, die die jeweiligen Bedürfnisse der Partner abdeckten. So war beispielsweise für die Kunsthistoriker das Feld "Künstler/Autor" unabdingbar, während von den Ägyptologen und den Klassischen Archäologen die Erschließungsfelder "Fundort" und "Fundkontext" eingebracht wurden. Selbstverständlich müssen bei der Bilderschließung nicht alle vorgegebenen Erschließungsfelder ausgefüllt werden, dies hängt jeweils von individuellen Faktoren (Zeitaufwand, Erschließungstiefe) ab.

Einig war sich die Arbeitsgruppe auch darüber, dass einige der Felder nicht für die freie Eingabe konzipiert werden sollten, sondern hier nur in

| Titel / Objekt               | Evangelistar des Egbert von Trier/ Codex<br>Egberti         |
|------------------------------|-------------------------------------------------------------|
| Detail / Element             | Heilung des Blinden                                         |
| Künstler/Autor               |                                                             |
| Ort/Gebäude                  |                                                             |
| Aufbewahrungsort             | Trier / Stadtbibliothek Trier                               |
| Inv.Nr./Signatur             | Cod. 24, fol. 31r                                           |
| <b>Normiertes</b>            | Blindenheilung <motiv></motiv>                              |
| Schlagwort                   | <b>Buchmalerei</b>                                          |
|                              | Evangelistar                                                |
| <b>Beschreibung</b>          |                                                             |
| Material / Technik           | <b>Buchmalerei</b>                                          |
| Format/Maße                  |                                                             |
| Fundort                      |                                                             |
| Fundkontext                  |                                                             |
| Herstellungsort/<br>-region  | Reichenau <konstanz></konstanz>                             |
| Datierung                    | um 980                                                      |
| <b>Epoche</b>                |                                                             |
| Zeitpunkt<br>Aufnahme        |                                                             |
| Lokale Systematik            |                                                             |
| Referenz URL                 |                                                             |
| Pool                         | Europäische Kunstgeschichte                                 |
| Kommentar<br>PS <sub>2</sub> |                                                             |
| <b>Bildnachweis</b>          |                                                             |
|                              | Belser Stilgeschichte in 3 Bänden, Bd. 3, S. 349, Abb. 250. |
| Copyright                    |                                                             |
| <b>Bild-ID</b>               | 1413                                                        |

*Abb. 3: Beispiel für ein ausgefülltes Datenblatt*

Indices vorhandenes Vokabular Verwendung finden sollte. Die sechs "Indexfelder" ("Künstler/ Autor", "Ort/Gebäude", "Aufbewahrungsort", "Schlagwort", "Herstellungsort" und "Fundort") sind mit dem Vokabular der Schlagwortnormdatei (SWD) hinterlegt, das deutschlandweit für die Literaturerschließung eingesetzt wird. So können verschiedene Schreibweisen eines Namens und Pseudonyme mit einer einzigen Suchanfrage abgedeckt werden. Zudem garantiert der Einsatz dieses normierten Vokabulars bei der Erfassung der Bilder die Einheitlichkeit der Erschließung und erhöht so ihre Auffindbarkeit.

Wenn im Zusammenhang mit neu eingespielten Bildern Schlagwörter benötigt werden, die bislang noch nicht in der Schlagwortnormdatei enthalten sind, wird dies von den Instituten an die Universitätsbibliothek gemeldet. Dort wird das angeforderte Schlagwort durch die Mitarbeiterin der

| Künstler/Autor-Anzeige            |                                                                                                    |  |
|-----------------------------------|----------------------------------------------------------------------------------------------------|--|
| Zurück                            |                                                                                                    |  |
| Ansetzungsform: Vecellio, Tiziano |                                                                                                    |  |
|                                   | Verweisungsformen: Tiziano <vecellio, 1477-1576="" künstler,=""><br/>Tizian<br/>Titian<br/>Vecelli, Titiano<br/>Vecellio, Titien<br/>Tiziano Vecelli<br/>Tiziano <vecelli><br/>Titiano<br/>Tiziano <vecellio><br/>Tiziano Vecellio<br/>Ticianus<br/>Vecelli, Tiziano<br/>Tiziano<br/>Titien</vecellio></vecelli></vecellio,> |  |

*Abb. 4: Beispiel für ein Personenschlagwort der SWD mit Ansetzungs- und Verweisungsformen*

Abteilung Sacherschließung gemäß den "Regeln für den Schlagwortkatalog (RSWK)" nach den auch für die Literaturerschließung üblichen Verfahren in der Schlagwortnormdatei neu erfasst, in HeidICON zur Verfügung gestellt und die entsprechenden Bilder mit diesem verknüpft.

### **Inhalte**

Das Bildmaterial der zum Fachcluster "Kunstgeschichte/Altertumswissenschaften" zählenden Institute umfasst derzeit überwiegend reproduzierte Bildvorlagen für die Lehre, aber auch originale Grabungs- und Architekturfotografien. Neben einigen projekt- bzw. lehrstuhlbezogenen Forschungspools enthält HeidICON zudem inzwischen aber auch Aufnahmen aus anderen Zusammenhängen.

So wird seit Oktober 2005 in der Universitätsbibliothek die eigene Graphische Sammlung digitalisiert und von ihrer Handschriftenabteilung in HeidICON erschlossen. Die Sammlung besteht aus einer mehrere Tausend Blätter und Aufnahmen umfassenden Ansichten- und Porträtsammlung und beinhaltet Zeichnungen, Holzschnitte, Kupfer- und Stahlstiche, Radierungen und Fotografien.

Ihren Schwerpunkt hat sie im Heidelberger und kurpfälzischen Raum. Bislang wurden knapp 400 Graphiken, hauptsächlich von Heidelberger Professoren, erschlossen. Es folgen u.a. die Porträts der Heidelberger Kurfürsten und Fotografien von Professoren aus dem 19. und 20. Jh.

Erfasst werden neben den Namen der Dargestellten und einigen kurzen Lebensdaten die Technik und Maße der Bilder sowie, wenn bekannt oder eruierbar, die Namen der beteiligten Künstler. Die Bilder der Graphischen Sammlung in HeidICON sind ohne Einschränkung über den "Gastzugang" benutzbar. Der bislang nur über Zettelkataloge in der Handschriftenabteilung zugängliche Bestand wird somit seinem Dornröschenschlaf entrissen und der Forschung und der interessierten Öffentlichkeit weltweit frei zur Verfügung gestellt.

Im Dezember 2005 wurde Bildmaterial der Pressestelle der Universität in HeidICON eingespielt. Da die Erfassungskategorien des Fachclusters "Kunstgeschichte/Altertumswissenschaften" hier nicht geeignet erschienen, wurde eine individuelle, genau auf die Wünsche der Pressestelle abgestimmte, vereinfachte Erfassungs- und Suchmaske erstellt.

## **Dienstleistungsangebot der Digitalisierungswerkstatt: Digitalisierung analoger Institutsdias**

Um die Institute auf dem Weg von der analogen zur digitalen Diathek zu unterstützen und diesen zu beschleunigen, bietet die Digitalisierungswerkstatt der UB die retrospektive Digitalisierung bestehender Diasammlungen gegen Übernahme einer geringen Kostenbeteiligung an. Hierzu verfügt die Werkstatt über einen hochwertigen Diascanner, der es ermöglicht, eine größere Menge Dias im Stapelverfahren einzuscannen.

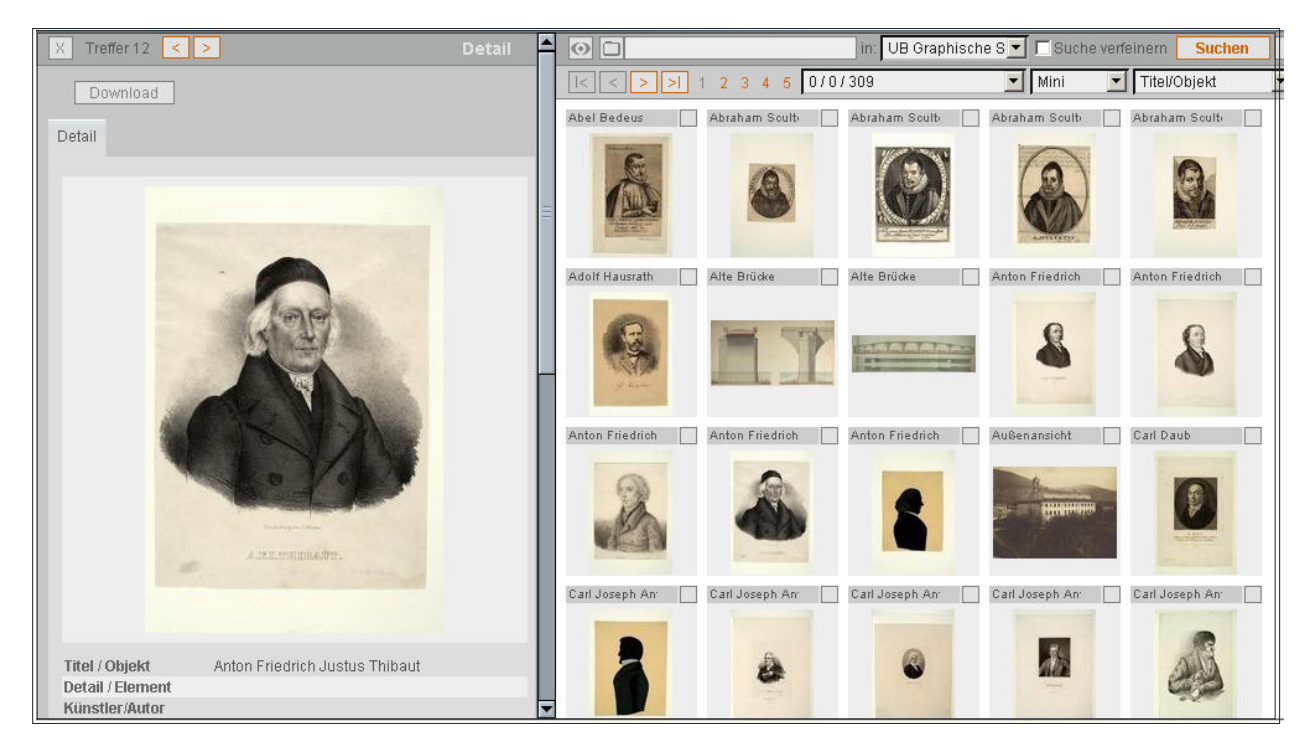

*Abb. 5: Abbildungsmaterial der Graphischen Sammlung der Universitätsbibliothek*

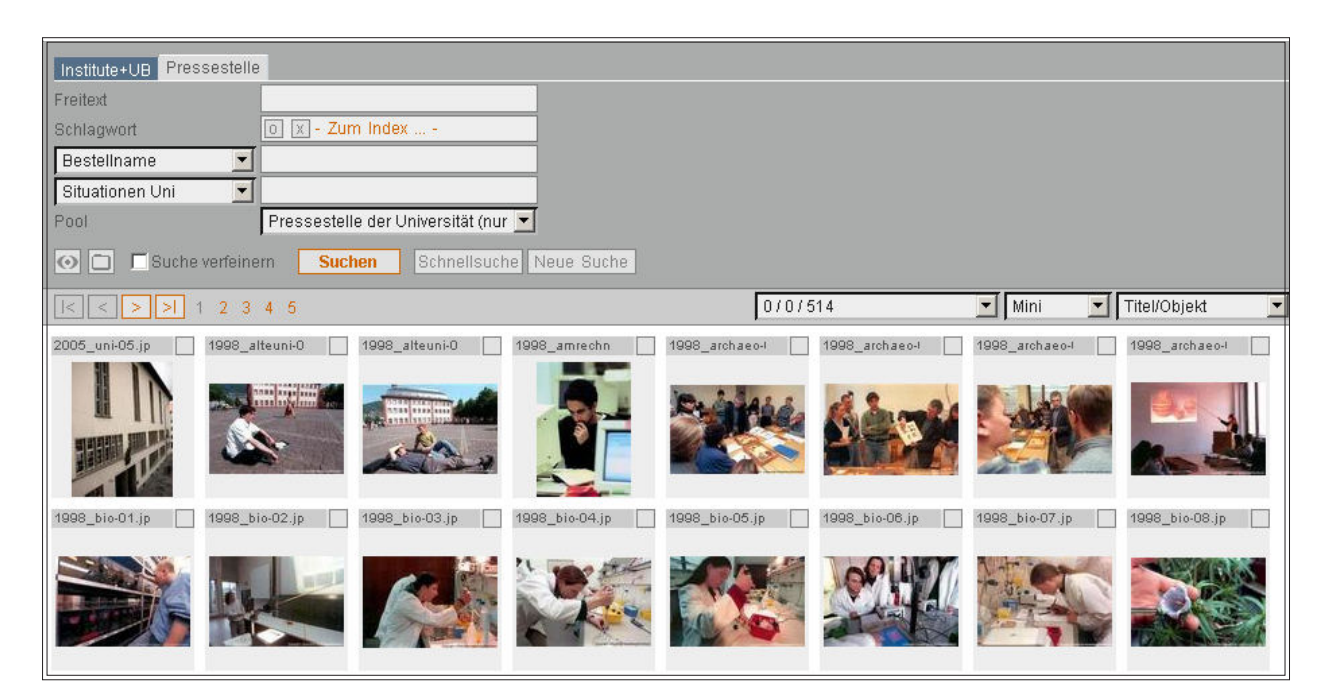

*Abb. 6: Suchmaske und Bildmaterial der Pressestelle der Heidelberger Universität*

#### **Technische Daten**

Die *EasyDB* basiert auf einer MySQL-Datenbank und wird auf einem Linux-Server betrieben. Zur Arbeit mit der Bilddatenbank ist auf dem PC lediglich ein gängiger Browser (Internet Explorer ab Version 6 für Windows, Mozilla Firefox für Linux, Windows und Mac OS X, Safari für Mac OS X) erforderlich.

Die Authentifizierung wird über die LDAP-Anbindung der HEIDI-Benutzerdatenbank realisiert. Die Lizenz für *EasyDB* erlaubt den Zugriff einer unlimitierten Anzahl von Benutzern und Arbeitsplätzen.

## **Dateiformat und Bildauflösung**

Die Bilder werden im JPG-Format in die Datenbank eingespielt. Die optimale Projektion erfolgt je nach Entstehung des Digitalisats bei Einhaltung der folgenden technischen Randbedingungen:

- Reproduktion einer gedruckten Vorlage, z.B. Abbildung aus einem Buch: Die Größe des längsten Maßes des Scans (Länge oder Breite) sollte 1600 Pixel betragen und diesen Wert nicht oder nur geringfügig übersteigen bzw. unterschreiten; die Obergrenze von maximal 2000 Pixeln ist unbedingt einzuhalten, da bei einer höheren Auflösung das Druckraster sichtbar wird.
- Reproduktion eines analogen Dias: Der Scan sollte mit 4000 dpi durchgeführt werden, um die volle Information aus dem Dia herauszuholen; anschließend sollte die vorliegende hochaufgelöste Datei auf eine Größe zwischen 3500 x 2000 Pixel (maximal) und 1600 x 1200 Pixel (minimal) reduziert werden.
- "Direkt"-Aufnahmen des Objekts mit einer Digitalkamera: Die Kamera sollte mit einer Auflösung von mindestens 6 Megapixeln aufnehmen.

#### **Technische Erweiterungsmöglichkeiten**

Bei vorliegendem Bedarf, z.B. zur Arbeit mit Bildsequenzen im medizinischen bzw. naturwissenschaftlichen Bereich, kann HeidICON durch den Kauf des vom *EasyDB*-Hersteller vertriebenen "Multimedia-Moduls" erweitert werden. Damit würde es möglich, zusätzlich zu Bildern auch Office-Dokumente (Word, Excel, Powerpoint und PDF-Dateien) sowie Video- und Audiodaten zu verwalten. Sowohl für die Office-Dokumente als auch für die Videos stünde dann eine Volltext-Recherche zur Verfügung.

Der Hersteller plant darüber hinaus, in Kürze auch ein "Shop-Modul" anzubieten, das den direkten Verkauf von Bild- und Multimediadaten im Internet ermöglicht. Eine Warenkorbfunktion, die automatische Generierung von Lieferscheinen, Versandmöglichkeiten per E-Mail oder Download, die Möglichkeit der Anbindung an ein Buchhaltungssystem und viele weitere Funktionalitäten sollen hier den reibungslosen Ablauf erleichtern.

#### **Ausblick**

Derzeit enthält HeidICON ca. 5.500 Bilder, steht also noch am Anfang seiner Aufbauphase. Um den Anspruch der Universitätsbibliothek einzulösen, HeidICON als die umfassende, möglichst viele Wissenschaftsdisziplinen abdeckende und diese in Forschung und Lehre unterstützende zentrale Bilddatenbank der Universität Heidelberg zu etablieren, soll in den nächsten Wochen und Monaten nicht nur der Ausbau der bereits bestehenden Pools betrieben werden, sondern weitere Institute für eine Teilnahme gewonnen werden.

Im Februar 2006 wird ein Workshop stattfinden, auf dem der aktuelle Stand und die Funktionalitäten von HeidICON weiteren Interessenten präsentiert werden sollen. Auch sollen neue Anforderungen an die Datenbank ausgelotet und diskutiert werden.

*Anmerkungen*

- <sup>1</sup> http://www.bildindex.de.
- <sup>2</sup> http://www.prometheus-bildarchiv.de.

 3 Zu Chancen und Grenzen von Bilddatenbanken in der Kunstgeschichte siehe u.a. Haffner, Dorothee: Zu Bilddatenbanken in der Kunstgeschichte, in: Hesse, Wolfgang (Hrsg.): Verwandlungen durch Licht. Fotografieren in Museen & Archiven & Bibliotheken; Beiträge einer Tagung vom 26. Juni bis 1. Juli 2000 in Dresden, 2001 (Rundbrief Fotografie: Sonderheft 6), S. 73–82.

<sup>4</sup> http://www.ub.uni-heidelberg.de/helios/ HeidICON.pdf.